# Office 365 backup and restoration

Exchange Online | SharePoint Online | OneDrive for Business

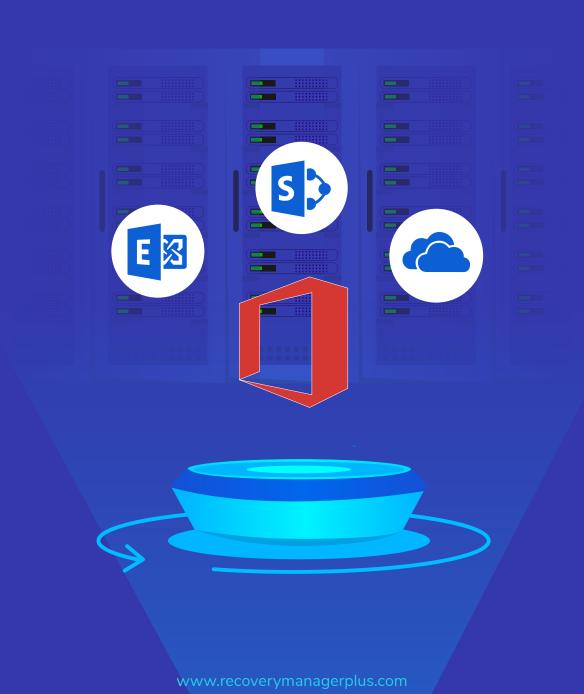

# **Exchange Online backup**

#### Exchange Online backup

Back up your entire Exchange Online tenant, including all emails, calendar entries, contacts, journals, notes, posts, and tasks.

#### Export mailbox data to PST

Export the contents of an entire mailbox or just specific items to PST format for secure archival.

 Backup storage in Azure: Store your Exchange Online backups in Azure Blob Storage and Azure file shares.

#### Item-level restoration

Restore individual items such as a single email or calendar event to any backed-up state.

#### Cross-user restoration

Restore backed-up mailbox items to the same mailbox, to a different mailbox, or even to a mailbox in a different tenant/organization.

#### Cross-platform restoration

Restore a backup of an on-premises mailbox to a mailbox in your Exchange Online tenant and vice-versa.

#### Restore preview

Preview backed-up items to ensure the right value is restored.

#### Scheduled backups

Schedule your backups to happen at non-business hours to ensure there's minimal disruption to users.

## Incremental backups

Accelerate the backup process by backing up only the changes since the last backup cycle.

#### Retention policy

Define a custom retention policy to specify how long backups will be held in your repository.

#### Encryption

Secure your Exchange Online backups with AES-256 bit encryption standard.

#### Compression

Compress backups of Exchange items to save storage space.

# **SharePoint Online backup**

#### SharePoint Online backup

Back up all SharePoint Online site collections, sites, lists and document libraries.

## Complete site restoration

Restore entire SharePoint Online sites to the backed-up state.

 Backup storage in Azure: Store your SharePoint Online backups in Azure Blob Storage and Azure file shares.

#### Item-level restoration

Restore individual list items or a single document to the backed-up state.

#### Restore to a different SharePoint Online site

Restore backed-up list items to the same SharePoint Online site or to a different site.

#### Restore preview

Preview backed-up items to ensure that the right document is restored.

#### Scheduled backups

Schedule your backups to happen at non-business hours to ensure there's minimal disruption to users.

#### Incremental backups

Accelerate the backup process by backing up only the changes since the last backup cycle.

#### Retention policy

Define a custom retention policy to specify how long backups will be held in your repository.

#### Encryption

Secure your SharePoint Online backups with AES-256 bit encryption standard.

## Compression

Compress backups of SharePoint Online items to save storage space.

# **OneDrive for Business backup**

#### OneDrive for Business backup

Back up and restore all files and folders in your OneDrive for Business environment.

#### Complete site restoration

Restore the entire OneDrive for Business site to the backed up state.

 Backup storage in Azure: Store your OneDrive for Business backups in Azure Blob Storage and Azure file shares.

#### Item-level restoration

Restore individual items like individual files or folders to their backed-up state.

#### Restore to a different OneDrive for Business site

Restore backed-up files and folders to the same OneDrive for Business site or to a different site.

#### Restore preview

Preview backed-up items to ensure that the right file is restored.

#### Scheduled backups

Schedule your backups to happen at non-business hours to ensure there's minimal changes made to the OneDrive for Business site when it's being backed up.

#### Incremental backups

Accelerate the backup process by backing up only the changes since the last backup cycle.

# Retention policy

Define a custom retention policy to specify how long backups will be held in your repository.

#### Encryption

Secure your OneDrive for Business backups with AES-256 bit encryption standard.

## Compression

Compress backups of OneDrive for Business files and folders to save storage space.

# System requirements

Processor: 2.13GHz or higher

RAM: 8GB

**Disk space:** This requirement varies based on the number of backed-up Exchange Online mailboxes, the size of your SharePoint Online and OneDrive for Business sites, and the retention period that you set for your backups. RecoveryManager Plus typically compresses backups to a third of their original size.

If the total size of the mailboxes, SharePoint Online, and OneDrive for Business sites is 1TB, make sure that you have 1TB of free disk space to store the full backup and all subsequent incremental backups.

## Supported browsers:

Internet Explorer 8 and above Mozilla Firefox Google Chrome

ManageEngine RecoveryManager Plus

ManageEngine RecoveryManager Plus is a comprehensive backup and recovery solution that empowers administrators to back up and restore their Active Directory, Azure Active Directory, Microsoft 365 (Exchange Online, SharePoint Online, OneDrive for Business, and MS Teams), and on-premises Exchange environments from a single console. With its ability to perform incremental backups, granular and complete restoration, modifiable retention policies, and varied storage mediums, RecoveryManager Plus is the complete one-stop solution to enterprise backup and restoration needs. www.manageengine.com/ad-recovery-manager.